# Package 'proj4'

January 13, 2024

<span id="page-0-0"></span>Version 1.0-14

Title A simple interface to the PROJ.4 cartographic projections library

**Depends**  $R (= 2.0.0)$ 

Author Simon Urbanek <simon.urbanek@r-project.org>

Maintainer Simon Urbanek <simon.urbanek@r-project.org>

Description A simple interface to lat/long projection and datum transformation of the PROJ.4 cartographic projections library. It allows transformation of geographic coordinates from one projection and/or datum to another.

SystemRequirements proj 4.4.6 or higher (https://proj.org/)

License GPL-2

URL <https://www.rforge.net/proj4/>

BugReports <https://github.com/s-u/proj4/issues>

NeedsCompilation yes

# **Contents**

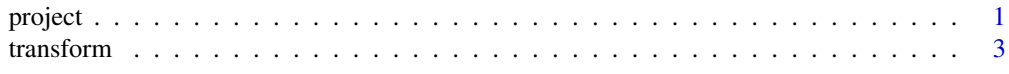

#### **Index** [5](#page-4-0). The second state of the second state of the second state of the second state of the second state of the second state of the second state of the second state of the second state of the second state of the second

project *Projection of coordinates*

#### Description

Projection of lat/long coordinates or its inverse.

#### Usage

```
project(xy, proj, inverse = FALSE, degrees = TRUE, silent = FALSE,
        ellps.default="sphere")
```
#### Arguments

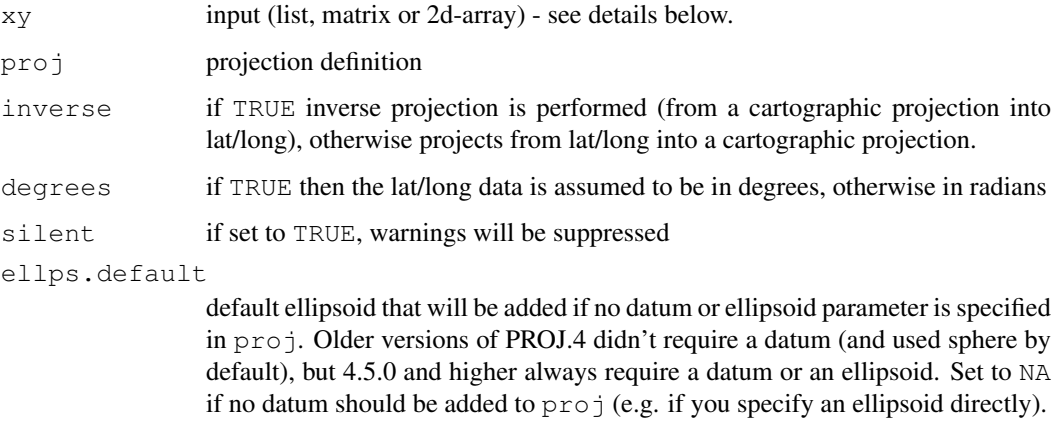

#### Details

The input can be a list of two or more vectors (if the list contains more than two entries, only first two entries are used and a warning is issued), a two-dimensional matrix or array (the number of columns or rows must be exactly two) or a vector of the length 2. For a 2x2 input the columns are taken as  $x$  and  $y$ . If the input is a list then the result will be a list with the entries named  $x$  and  $y$ , otherwise the result is a matrix with two columns.

When the list form is used, inputs are recycled with a warning when necessary.

proj specifies the target (or source if inverse) projection. The format can be either a single (unnamed) string which contains all parameters: "+proj=lcc +lat\_1=33 +lat\_2=45 +lat\_0=39 +lon\_0=-96" or an unnamed vector of complete individual parameters: c("+proj=lcc", "+lat\_1=33", "+lat or a named vector or list that will be composed into parameters: list ( $proj="lcc"$ , lat  $_1=33$ , lat\_2=45, lat\_0=39, lon\_0=-96)

if degrees is TRUE then the latitude and longitude are expected to be in degrees, if FALSE then in radians.

#### Value

A two column matrix or list of coordinates. If the input was a list then the output will be a list, otherwise a matrix.

#### References

<https://proj.org/>

#### Examples

```
## this is just very simple, because we don't want to depend on
## maps package, so we can't show more useful stuff..
data(state)
s <- project(state.center, "+proj=merc")
plot(s, type='n', asp=1)
text(s,, state.abb)
```
<span id="page-2-0"></span>

#### Description

Transformation of geographics coordinates from one projection to another, using PROJ.4 library.

#### Usage

ptransform(data, src.proj, dst.proj, silent=TRUE)

#### Arguments

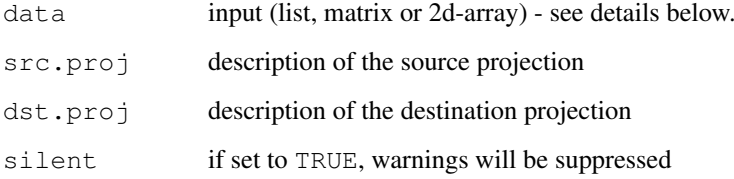

#### Details

The data can be a list of vectors (if the list contains more than three entries, only first three entries are used and a warning is issued), a two-dimensional matrix or array (the number of columns or rows must be at most three). If the input is a list then the result will be a list with the entries named x, y and z, otherwise the result is a matrix with three columns.

When the list form is used, inputs are recycled with a warning when necessary. All unspecified coordinates are set to zero.

Note that the project specification *must* include an ellipsoid or a datum. Add ellps='sphere' to obtain the same result as older PROJ.4 versions with no datum specification.

Datum files must be installed in order to be able to perform datum shifts (on Windows they should be located in  $c:\ppro$  j) - see PROJ.4 website for the download of datum files.

#### Value

A matrix with three columns or list with projected coordinates. If the input was a list then the output will be a list, otherwise a matrix.

#### Author(s)

Simon Urbanek

#### References

<https://proj.org/>

### Examples

```
data(state)
sc <- cbind(state.center$x, state.center$y)
## this is essentially the same as project except
## that the default lat/long input is in radians
tr <- ptransform(sc/180*pi, '+proj=latlong +ellps=sphere',
                  '+proj=merc +ellps=sphere')
## we can compare it with the project result
res <- project(sc, c(proj="merc"))
## ptransform has z coordinate which is 0 for this projection
summary(tr - cbind(res, 0))
```
# <span id="page-4-0"></span>Index

## ∗ spatial

project, [1](#page-0-0) transform, [3](#page-2-0)

project, [1](#page-0-0) ptransform *(*transform*)*, [3](#page-2-0)

transform, [3](#page-2-0)